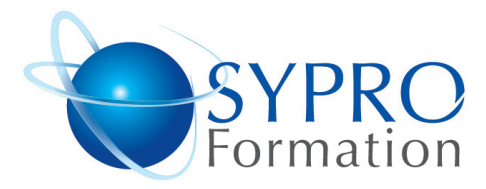

### **SAGE COMPTA LIGNE 100**

### **Public concerné**

Toute personnes ayant très peu ou pas de connaissances comptables.

### **Objectifs**

Découvrir et prendre en main le logiciel Sage Comptabilité 100

### **Pré requis**

**Durée** 

75008 Paris

2 ou 3 jours selon niveau

Métro Courcelles (ligne 2)

Tel : 01 44 40 09 49 contact@syproinfo.fr www.syproinfo.com

**Lieu de la formation :**

Connaissance de base de la comptabilité souhaitée.

### **Méthodes et supports pédagogiques**

Alternance d'apports théoriques et d'exercices pratiques. Ces exercices peuvent être modifiés en fonction des participants concernés afin de se rapprocher de leur activité professionnelle. A chaque stagiaire sera offert un support de cours, les exercices sous clé USB, un conférencier (porte documents avec stylo intégré + bloc notes)

### 75008 PARIS

Tél · 01 44 40 09 49 Fax: 01 44 40 08 43 contact@syproinfo.fr www.svproinfo.fr

**SYPRO Formation** 51 Boulevard de Courcelles

www.syproinfo.fr

N° d'Organisme de formation : 51 Boulevard de Courcelles 11 75 44345 75 Siret: 451 466 890 00030 Code APE: 8559A TVA Intracommunautaire · FR61 451 466 890

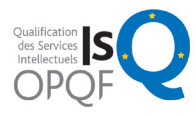

**Microsoft CERTIFIED** Partner

# **PCIE**

### **LA CREATION D'UN DOSSIER COMPTABLE**

Les options du dossier comptable et les préférences La récupération d'une base comptable d'un dossier à un autre

### **LA BASE COMPTABLE**

La gestion et le paramétrage des journaux Les comptes généraux et les comptes de tiers (clients, fournisseurs) La définition des taux de TVA

## **LES ECRITURES**

Saisie, modification, suppression Les commodités en saisie d'écritures Les transferts d'écritures d'un journal à un autre Les fonctions spéciales sur les écritures La ré-imputation automatique des écritures

La sélection d'un compte et les options de consultation

### **LES EDITIONS COMPTABLES**

Editions des brouillards et des journaux Edition des grands-livres et des balances Les états des tiers, L'échéancier Edition et paramétrage de la déclaration de TVA Edition et paramétrage du bilan et compte de résultat

La recherche d'écritures **LA CONSULTATION DES COMPTES** 

Les modifications d'imputation Le lettrage manuel et automatique et le pré-lettrage Les écritures de régularisation de lettrage